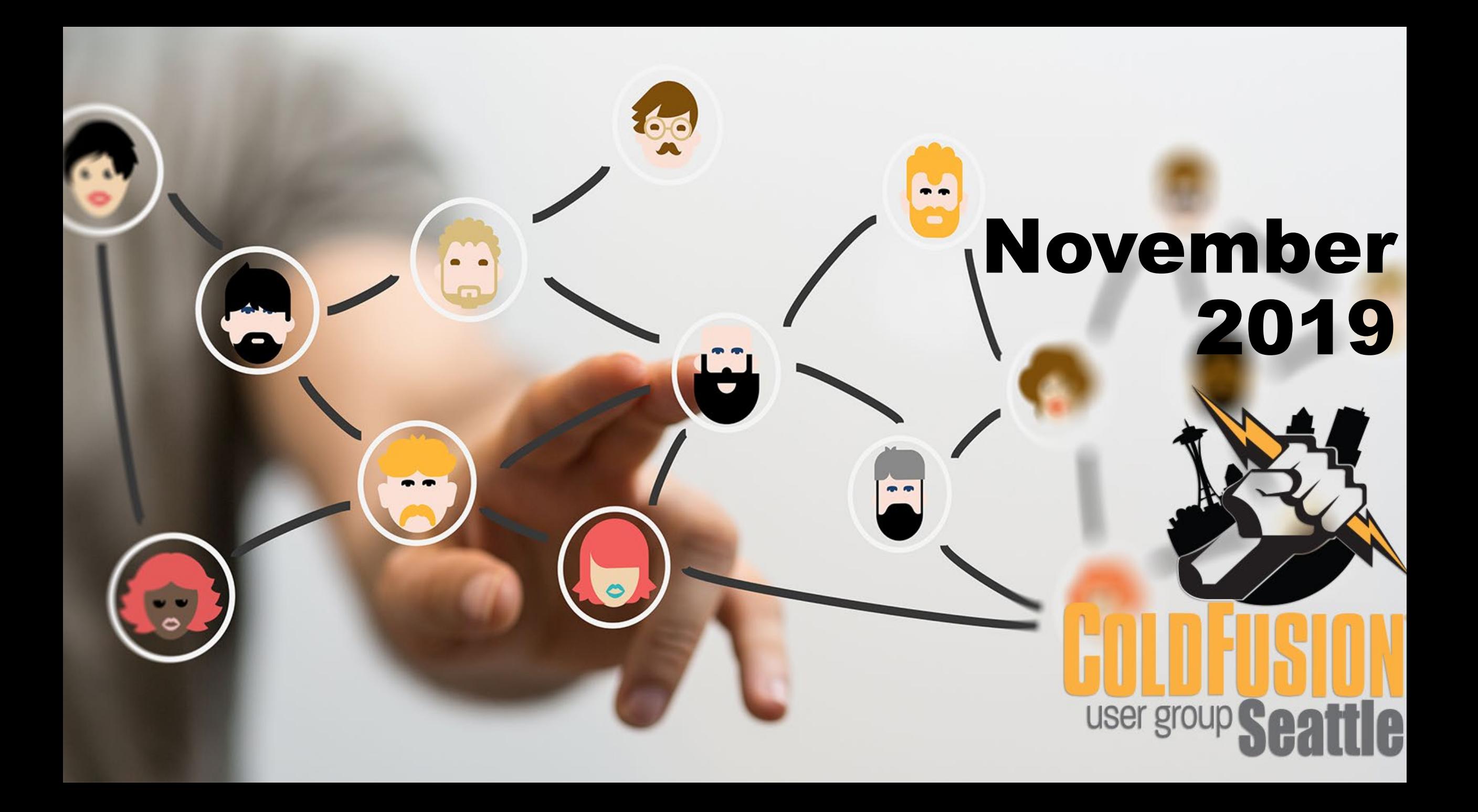

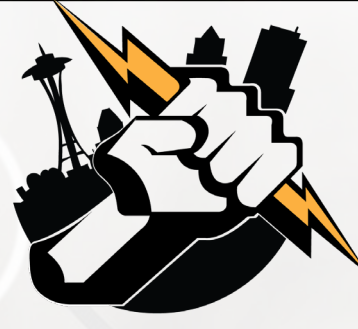

### Agenda

- **Introductions**
- Goals
- **Add Your Bio to the Seattle CFUG site**
- Adobe ColdFusion Breakfast Meetup
- **Using Adobe ColdFusion Builder 2018 to Debug your ColdFusion** Application
- **Next Meeting**
- **Questions/Answers/Help Needed**

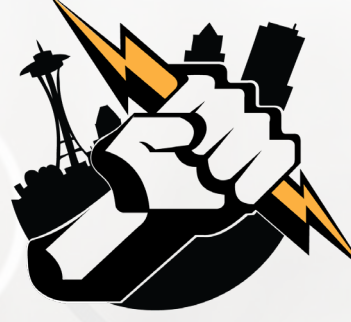

## Introductions

- Tell us a little bit about who you are
- Share with us what you would like to get from this user group

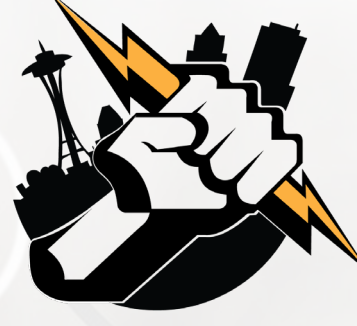

#### Goals

- **Assist ColdFusion Developers Throughout the** Pacific Northwest
- **Promote ColdFusion Developers Throughout the** Pacific Northwest
- **Connect Employers with ColdFusion Developers**
- Establish a Community of Friendship Between ColdFusion Developers
- **Provide Speaking Opportunities for ColdFusion Developers**
- Change the Perception of ColdFusion as a viable platform

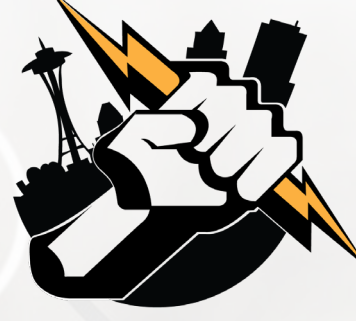

## Add Your Bio to the Seattle ColdFusion User Group site

- **Example 1** Let prospective employers know you're available for ColdFusion Support
- Include your photo, biography, social media links and e-mail address
- **Available for any active Seattle ColdFusion User Group** member (attendance at a Seattle ColdFusion User Group Meeting in the past 3 months). Don't need to be a resident in the Pacific Northwest,

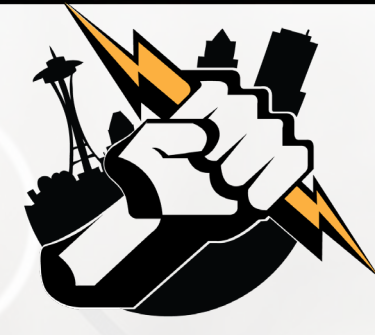

## Adobe ColdFusion Breakfast Meetup

November 20, 2019 8:30 am – 11:30 am

Courtyard Portland City Center 550 SW Oak Street, Portland, OR 97204

Register at<https://coldfusion-roadshows.meetus.adobeevents.com/>

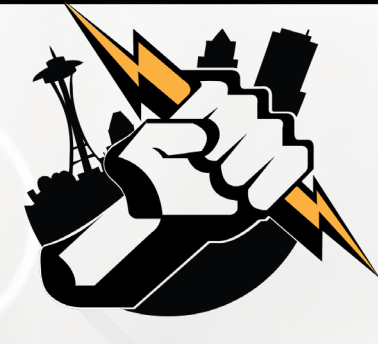

### Using Adobe ColdFusion Builder 2018 to Debug your ColdFusion Application

*Vinay Jindal – Senior ColdFusion Engineer - Vancouver BC e-mail: [jindalvinay@gmail.com](mailto:jindalvinay@gmail.com)*

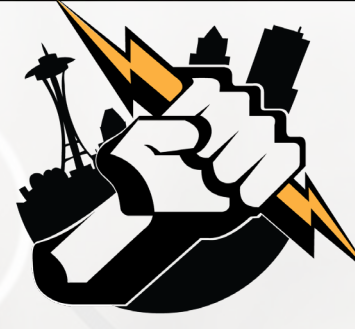

## Why Debug ?

- **To find bugs or defects**
- To reproduce the conditions in which error has occurred
- **Try to get all the variable values and** states of the program at that time

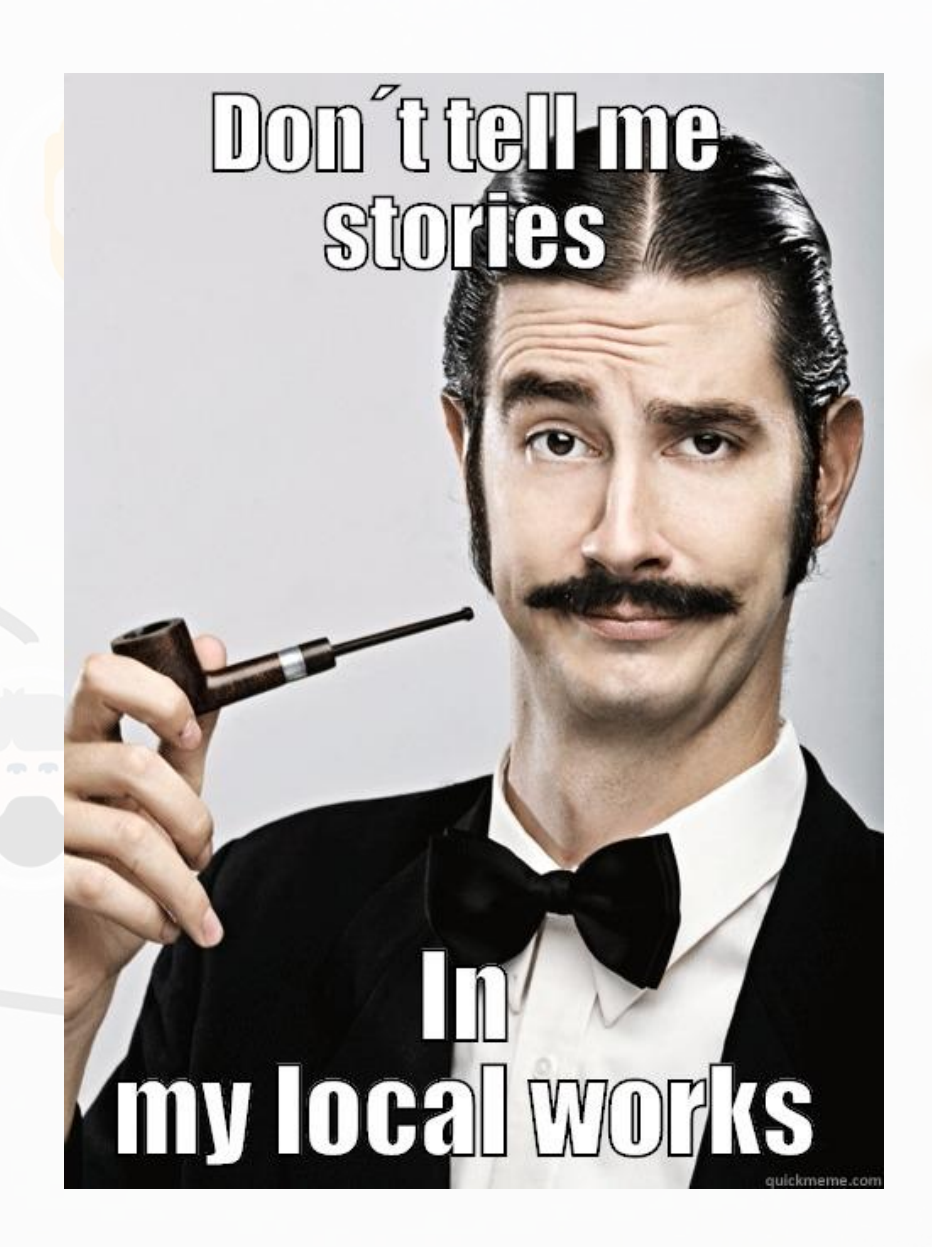

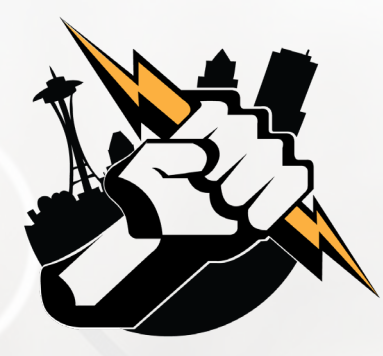

### How do you Debug?

- cfoutput
- **-** cfdump

**Do you know that we have** ColdFusion Debugger to the rescue

*Vinay Jindal – Senior ColdFusion Engineer - Vancouver BC*

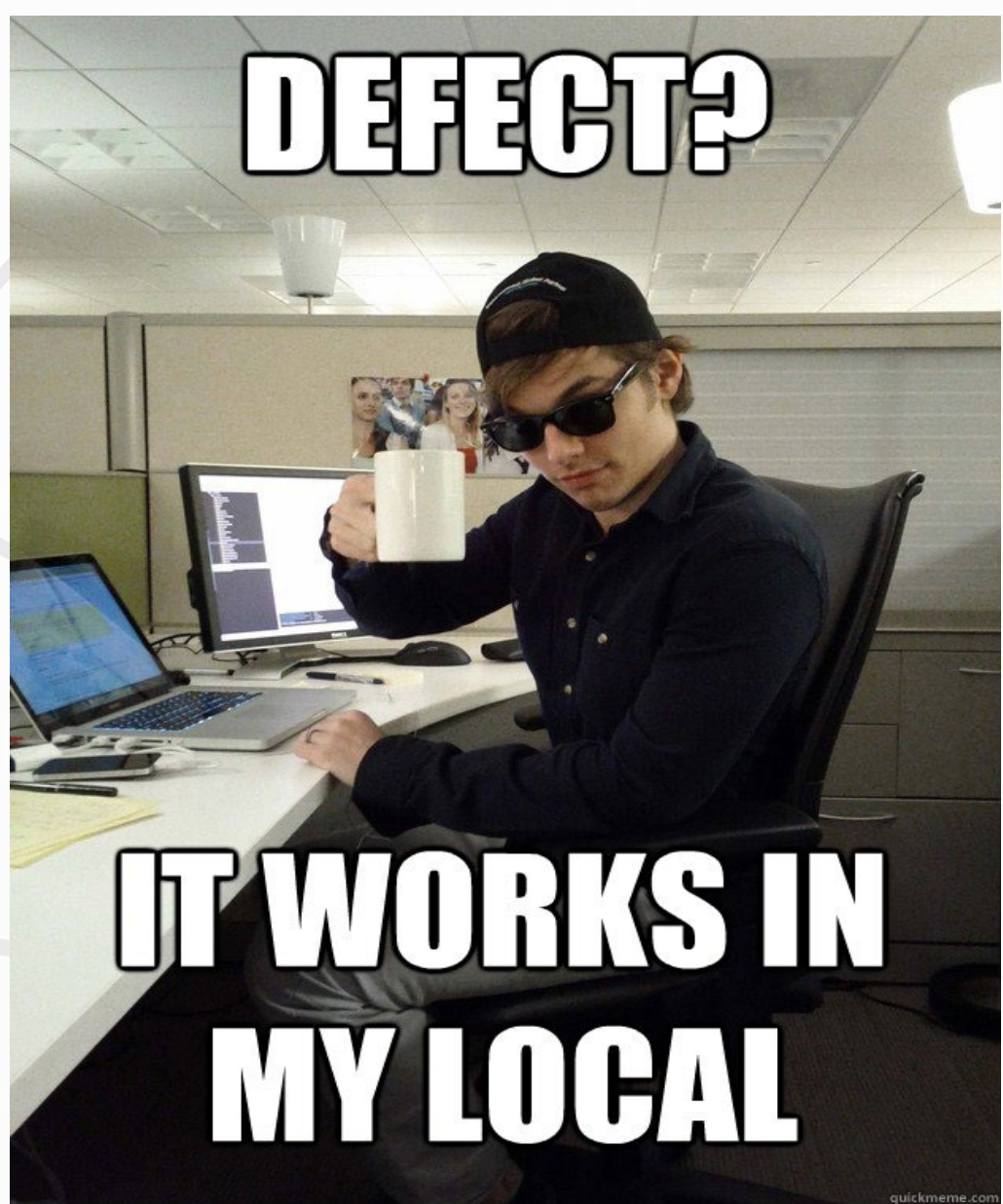

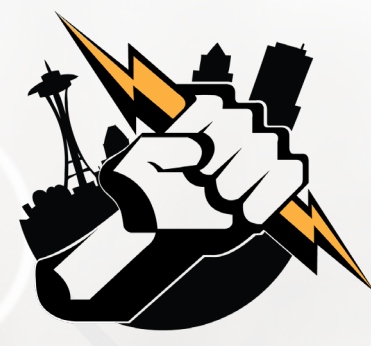

## Adobe ColdFusion Builder 2018 - Setup

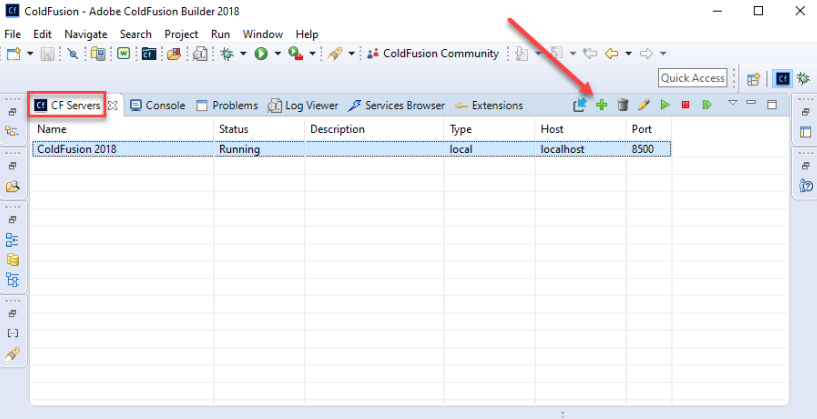

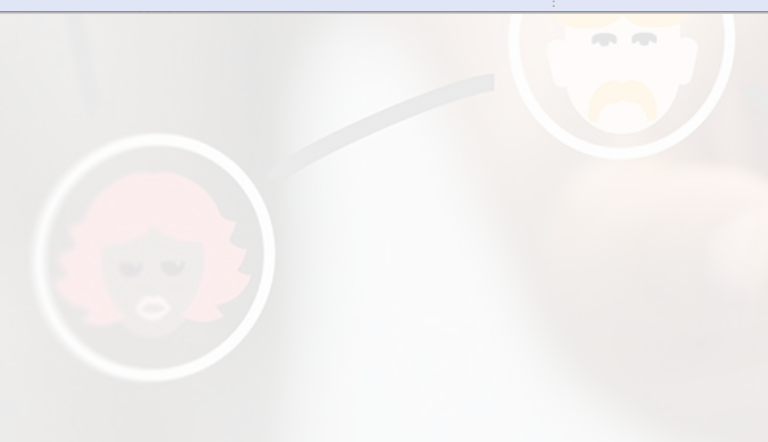

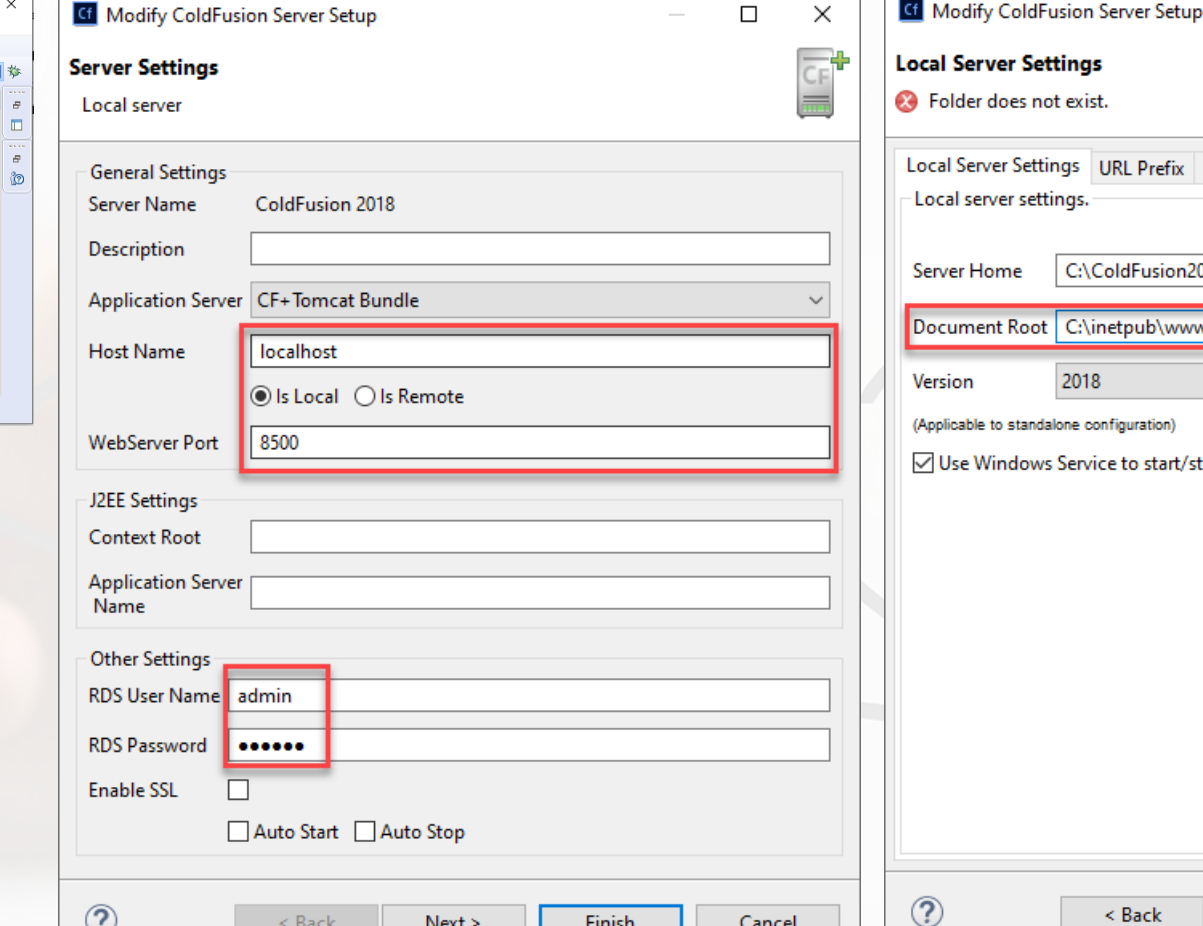

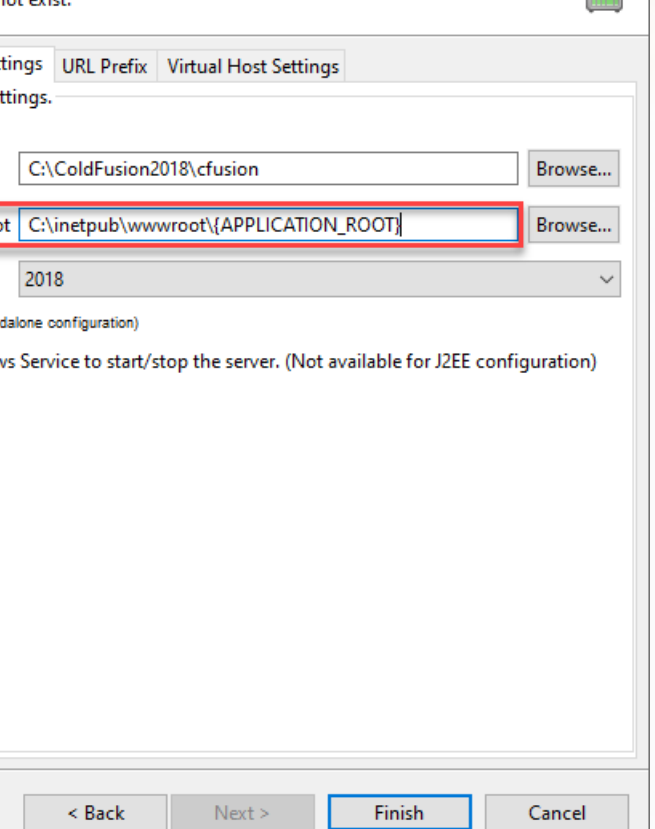

 $\Box$ 

 $\times$ 

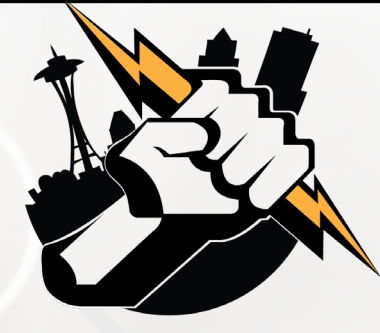

#### Using Adobe ColdFusion Builder 2018 to Debug your ColdFusion Application

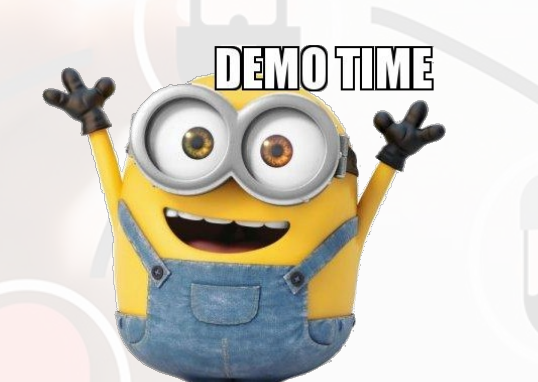

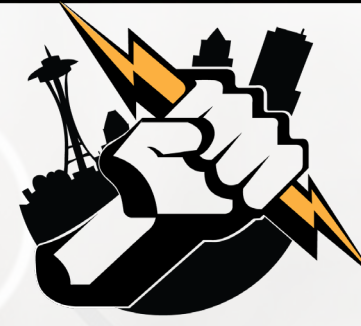

# Next Meeting

#### January 15th or 22th, 2020 – 6:00 PM PST for in-person attendees; 6:30 PM PST for everyone (on-line attendees via Zoom).